# **Årsredovisning**

**för** 

# **ECOMB AB ( publ )**

# 556454-1109

Räkenskapsåret

2023

Styrelsen och verkställande direktören för ECOMB AB (publ) får härmed avge årsredovisning för räkenskapsåret 2023. Årsredovisningen är upprättad i svenska kronor, SEK.

# **Förvaltningsberättelse**

#### *Allmänt om verksamheten*

ECOMBs kärnverksamhet är att sälja och leverera tekniska lösningar, företrädesvis det egenutvecklade Ecotube-systemet, för att förbättra prestanda och minska utsläpp, t.ex. kväveoxider (NOx), från fastbränsleeldade pannor inom fjärrvärme- och industrisektorn på den internationella marknaden. Det nya patenterade konceptet Ecotube Zero, en variant av Ecotube-tekniken, innebär att efterbehandling av rökgaserna, såsom CCUS (Carbon Capture Utlization and Storage), kommer att bli väsentligt billigare samtidigt som skorstenar till fastbränslepannorna kan stängas ner.

Inom vårt dotterbolag (95% ägarandel) ECOMB Ocean Recycle AB är verksamheten knuten till Mobil syresättning av övergödda sjöar och hav, med farkoster som drivs med energi från vind och sol. ECOMB grundades 1992 och har ca 2000 aktieägare. Aktien är noterad på Spotlights Stockmarkets lista. Bolaget är lokaliserat i Stockholms län.

#### *Väsentliga händelser under räkenskapsåret*

Den nyvunna affären på 17 MSEK till ENA Energi AB i Enköping betyder oerhört mycket för bolaget, även på lite längre sikt. Ett nytt Ecotube-projekt, det första i Sverige på 10 år (efter Västervik Miljö & Energi 2014), visar att vi på allvar är tillbaka på hemmamarknaden. Frankrike har ju annars varit vår i särklass största marknad de senaste 15 åren med bortåt 90% av omsättningen. Omsättningen i koncernen (inklusive dotterbolaget ECOMB Ocean Recycle AB) minskade något jämfört med föregående år, 5,2 MSEK mot 6,7 MSEK 2022 och motsvarande resultat blev -2,4 MSEK jämfört med -1,9 MSEK 2022. Kassan minskade mot slutet av året och en rörelsekredit fick utnyttjas. Orderstocken på 17,4 MSEK är den största sen 2015 då vi fick ett kontrakt med den italienska panntillverkaren ACBoilers på 25 MSEK för ett Ecotube-projekt på den franska ön Martinique. Ecotubesystemet till ALBIOMA's nya biobränsleeldade panna på 120 MW omfattade 4 st Ecotuber.

Men den stora potentialen handlar om vårt nya patenterade koncept Ecotube Zero, där recirkulerad koldioxid ersätter kväve som energibärare i förbränningsprocesser. Det innebär att man kan få ut en rökgas med koldioxidkoncentrationer på över 90% och att gasflödet som ska efterbehandlas med CCUS eller motsvarande kommer reduceras med uppemot 80%. Vår bedömning är att det kommer bli både svårt och väldigt dyrt att klara uppsatta miljömål utan oxyfuel-teknik, sen blir det en fråga om hur stor del av denna förväntade gigantiska marknad vi kan kapa åt oss med Ecotube Zero, vår variant av oxyfueltekniken.

Även vårt andra "syreben", den patenterade mobila syresättningstekniken i vårt dotterbolag Ocean Recycle ligger helt rätt i tiden. Det är ingen tvekan om att alla utsläpp av växthusgaser måste minska rejält, inte minst utsläppen av metan. Vår syresättningsteknik har alla förutsättningar att kunna bidra till ett minskat klimatavtryck genom att reducera metan-utsläppen från övergödda sjöar och hav samtidigt som marint liv kan återskapas.

Det är oerhört stimulerande att få vara en del av den globala energiomställningen som nu börjar ta fart!

Ulf Hagström VD

# **Marknaden**

### **Fortsatta satsningar på Ecotube Zero – ingen rök** utan **med eld!**

Vi har under 2023 fortsatt marknadsföringen av det patenterade konceptet "Ecotube Zero". I princip alla kunder vi diskuterat med anser konceptet intressant, men marknaden är ännu inte riktigt mogen för ett större genombrott och möjligt paradigmskifte.

Främst gäller det marknaden för avskiljd koldioxid, där all transport kräver en förvätskning av den gasformiga koldioxiden från avskiljningssteget. Detta kräver energi.

Matematiken för kolatomerna i en biobränsleeldad panna är enkel; 1 ton biobränsle in i pannan ger ca 1 ton koldioxid ut från pannan. 1 ton biobränsle innehåller ca 2,5 MWh som ger max 2,3 MWh ut från pannan med en hög verkningsgrad. En komplett CCUS (Carbon Capture Utilization and Storage) anläggning, där minst 90% av koldioxiden i rökgasen från en konventionell biobränsleeldad panna avskiljs med t.ex. Amine-teknologi, kräver upptill 1,5 MWh energitillskott inklusive förvätskningen. HPC (Hot Potassium Carbonate)-tekniken kräver betydligt mindre energi, vilket gjort att bl.a. Stockholm Exergi valt denna teknik för sitt BECCS-projekt i Värtan (380 MW biobränsleeldad panna). Utvecklingen av olika tekniker för att reducera energibehovet är ett högprioriterat område hos

leverantörerna. Men även om energibehovet skulle kunna minska med 30-40% kommer det krävas att mer biobränsle eldas, i värsta fall dubbelt så mycket som idag, för att kunna producera samma mängd fjärrvärme och el från de biobränsleeldade pannorna.

Om en större del av koldioxidutsläppen från svenska pannor, främst biobränsleeldade, ska avskiljas med konventionell optimerad CCUS-teknik blir slutsatserna därför;

- Väsentligt mer biobränsle måste eldas
- Pannorna måste maximera effektuttagen
- Rökgasflödena måste minimeras

Samtliga ovan parametrar är gynnsamma för våra affärsmöjligheter, men med vårt koncept Ecotube Zero kan spelreglerna och affärsmöjligheterna både för ECOMB och våra kunder förbättras avsevärt.

I stort sett all rökgas från en förbränningsprocess med modifierade Ecotuber omhändertas i Ecotube Zerokonceptet, det mesta återförs till pannan och en mindre del används för att göra nytt bränsle (CCU – Carbon Capture and Utilization) eller slutlagring (CCS – Carbon Capture and Storage). Koldioxid har ersatt kväve som energibärare i pannornas eldstäder.

Utsläppen till atmosfären blir därför nära noll och skorstenarna kommer att vara överflödiga och i princip kunna monteras ner.

Den nya tekniken bygger på en kombination av CCUS med vätgasproduktion, där vatten spjälkas till syrgas och vätgas i elektrolysörer (8 kg syrgas bildas för varje kg vätgas). Användningen av ren syrgas i förbränningsapplikationer och att återföra rökgaser till pannor är i sig inga nya tekniker, men nu tar vi med Ecotube Zero dessa bastekniker till nästa nivå.

Genom ett flertal modifierade Ecotuber – Ecotube Zero – kan sen slutförbränningen ske med minimalt syreöverskott. Det innebär att den avskilda koldioxiden kan hålla en mycket hög renhet, vilket kommer att markant kunna sänka kostnaderna för efterbehandlingen (CCUS) av rökgaserna, antingen för nytt bränsle (t.ex. metanol via metanolsyntesen) eller slutlagring.

Nedan visas en schematisk modell för vad Ecotube Zero-tekniken skulle innebära för en större (80 MW) biobränsleeldad panna.

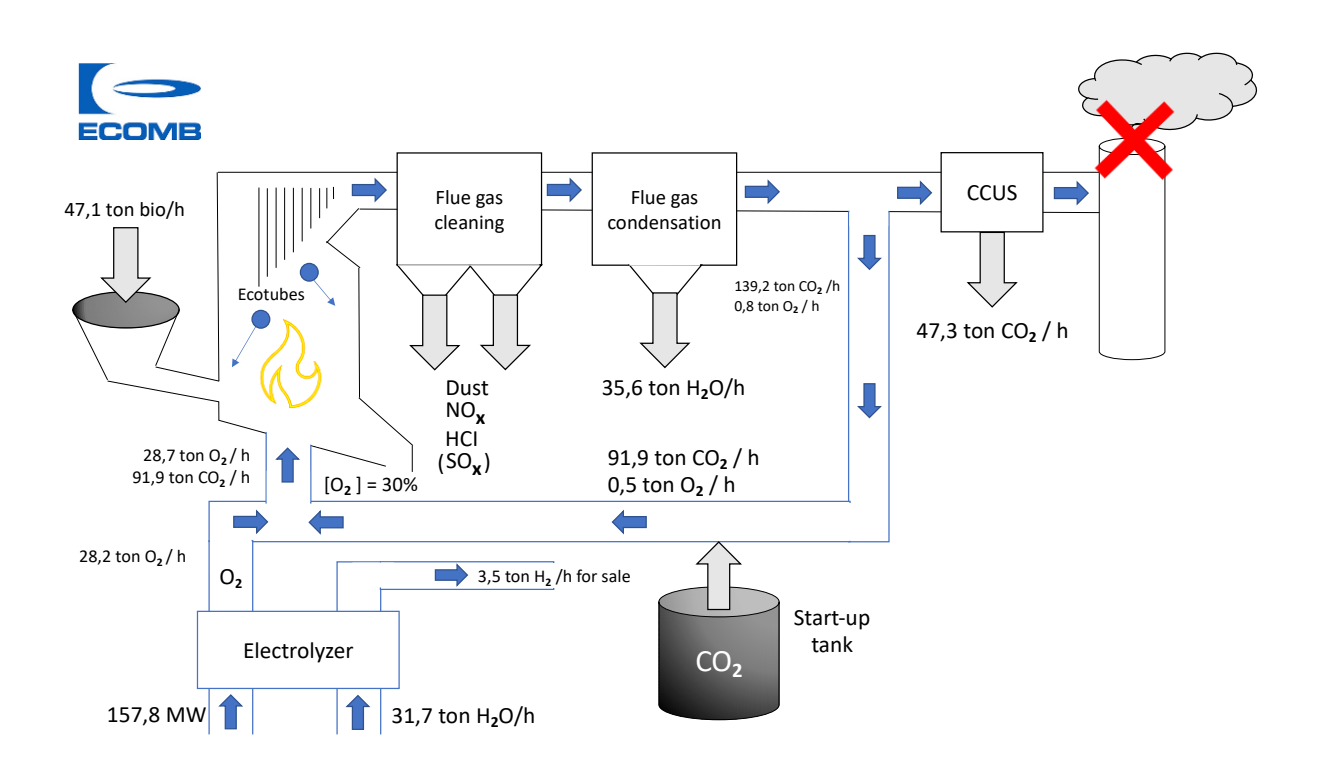

Den ekonomiska kalkylen för OPEX (Operational Expenditure) skulle se ut på följande vis, **Indikativa förändringar** jämfört med dagens konventionella drift för den tänkta 80 MW-pannan som exempel;

#### **Intäkter**

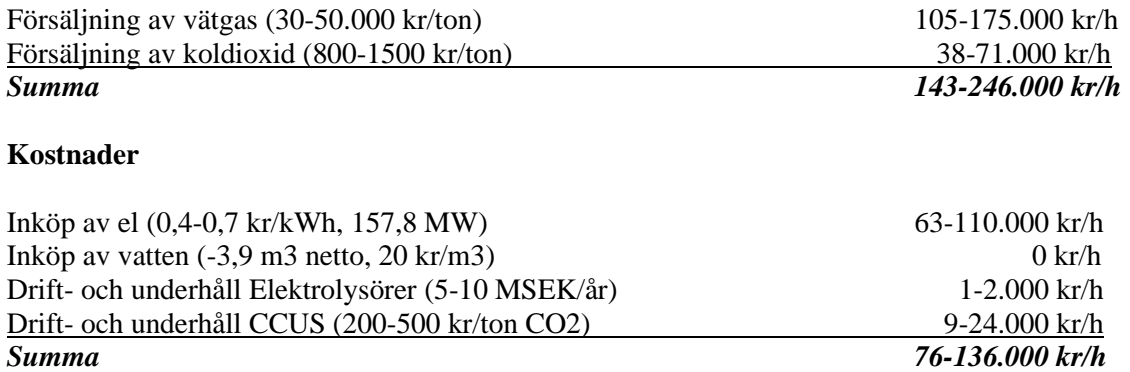

#### **Netto: Indikativ OPEX-förändring, en förbättring på 89.000 kr/h eller 712 Mkr/år**

CAPEX (Capital Expenditures) eller investeringskostnaden för denna 80 MW panna är givetvis beroende av en mängd faktorer men skulle hamna någonstans i intervallet 400-600 Mkr exklusive förvätskningen. Därför är det stora beslut att ta för en anläggningsägare, man kommer i detta scenario bli nettoinköpare av el istället för producent.

Efterfrågan på vätgas förväntas öka markant de närmaste åren. Investeringsbeslut är redan tagna inom Järn- och stålindustrin, där produktion av grönt stål från H2 Green Steel och LKAB/SSAB redan före 2030 kommer generera en efterfrågan på över 300.000 ton vätgas/år. Vätgasdrivna fordon och fartyg kommer också bidra till expansionen av "vätgassamhället".

### **Stärkt IPR med nya patentansökningar kopplade till Ecotube Zero**

Under 2023 gick vi vidare med en internationell patentansökan, en PCT (Patent Cooperation Treaty) för Ecotube Zero-konceptet. Det är en internationell överenskommelse som ger innovatören möjligheten att med en enda ansökan och på endast ett språk (engelska) få en nyhetsgranskning och preliminär patenterbarhetsprövning utförd av en myndighet för cirka 150 anslutna länder. Vid positivt utfall kan vi sen ansöka om patent på de viktigaste internationella marknaderna.

Redan 2022 fick vi klartecken för registreringen av varumärket Ecotube Zero inom EU och därefter har vi sökt och beviljats varumärkesskydd på de viktigaste marknaderna utanför EU. Ett starkt varumärke får en allt större betydelse i vår kommersiella värld, med en ökad mångfald av produkter och processer. Varumärkesskydden gäller generellt under 10 år och kan sen förnyas.

#### **Värdet av koldioxidutsläpp på fortsatt historiskt höga nivåer under 2023**

Priset på koldioxidutsläpp i EU har under året legat på mellan 70 och 100 €/ton (EU Carbon Permits), vilket är historiskt höga nivåer. I januari 2024 har dock en kraftig nedgång skett. Bedömare menare att efterfrågan från kraftvärmeverk och industrin varit svag, men prognosen är att priserna kommer justeras uppåt under 2024/25. Vissa av våra kunder prognosticerar på sikt ännu högre priser; 150-200 €/ton. Effektivisering av förbränningsprocesser kommer därför sannolikt att vara mer efterfrågade i framtiden. Ett globalt handelssystem med utsläppsrätter av koldioxid skulle definitivt skynda på utvecklingen mot en fossilfri framtid.

#### **Uppföljning av BioCCUS-konferensen hos KLIMPO**

IVA (Kungliga Ingenjörsvetenskapsakademien) var värd för BioCCUS (Carbon Capture Utilization and Storage)-konferensen som arrangerades av KLIMPO den 3-4 oktober. KLIMPO är ett forum för Klimatpositivt och Kolsänkor, där influencers, företagare och experter möts. Man verkar för bättre villkor och förutsättningar för klimatpositiva initiativ och kolsänkor genom politiskt påverkansarbete, nätverkande och rådgivning.

Den internationella konferensen var välbesökt med 123 st deltagare inklusive föredragshållarna. Föredragen spände över ett stort område, från olika separationstekniker av koldioxid och lagringsmöjligheter i hav och på land till finansieringslösningar. Den globala huvudlinjen idag är att generera en ren koldioxid från biobränsleeldade pannor, erhålla en biogen eller "grön" koldioxid. Det finns ett antal olika användningsområden (Utilization) för koldioxiden, t.ex. som råvara vid tillverkning av metanolbränsle eller läskedrycker innan den når sin ändstation och slutförvaras (Storage), företrädesvis i fast form som karbonater i någon porös bergart (t.ex. basalt).

Industrin var välrepresenterad på konferensen, mer förvånande var det stora deltagandet från den finansiella sektorn med representanter från bl.a. Nasdaq. Det handlade alltså mycket om hur den globala omställningen till ett hållbart samhälle med nollutsläpp ska kunna finansieras.

- "Det var första gången jag var på en konferens med KLIMPO, men definitivt inte den sista. Här fanns många av våra potentiella kunder på plats och nu håller vi som bäst på att beta av alla kontakter. Samtliga som jag fick tillfälle att presentera vårt nya koncept Ecotube Zero för tyckte tekniken var intressant. Det bådar gott inför vårt fortsatta arbete mot nollutsläpp och stängda skorstenar, berättar VD Ulf Hagström."

#### **RJM i Sverige**

Representanter från vår engelska partner RJM kom i juni och september åter på besök i Sverige. Målet var att följa upp tidigare kontakter, särskilt med fokus på avfallseldade anläggningar i Mellansverige. RJM har utvecklat en speciell metodik för problemlösning och det finns knappast någon panna som inte har några problem, frågan är mer knuten till prioriteringar. I många fall har inte kunderna problembilden ens klar för sig och då får vi börja från scratch. Inte lätt alla gånger, förbränningsanläggningar är komplexa system och problemen börjar inte sällan med själva bränslet i en fastbränsleeldad panna. Deras nya produkt "Impulse Cleaning" kan lösa problem med hårdare beläggningar i svåråtkomliga delar av pannorna på ett mer skonsamt sätt. Det finns en särskilt intresserad kund i närområdet och vår förhoppning är att den första installationen i Europa ska ske i Sverige.

#### **Syret viktigast för den marina miljön**

I april 2023 registrerade mätningar av ytvattnet den högsta globala temperaturen någonsin – 21 grader! Det finns i huvudsak tre miljöhotande effekterna för det marina livet i världshaven;

- Uppvärmning (växthuseffekten)
- Försurning (ökad inlösning av koldioxid)
- Deoxygenering (övergödningseffekter mm)

Det sistnämnda är värst. Om det blir slut på syre är de andra problemen oväsentliga. Fiskar behöver helt enkelt, precis som alla andra djur, kunna andas för att överleva.

#### **EU belyser kopplingen mellan varmare klimat och minskade syrenivåer i sjöar**

I en artikel från EU-kommissionen den 8 juni 2023 beskrivs problemen med effekterna av övergödning kopplade till ett varmare klimat och förhöjda vattentemperaturer. Ett varmare vatten kan inte innehålla lika mycket syre som ett kallare vatten, en fysikalisk grundlag ingen kan ändra på.

Forskare har i artikeln sammanställt data över temperaturer och syrehalter från 429 olika sjöar under en 25-års period, ett axplock av resultaten;

- Skiktningen (sämre cirkulation) ökade i 75% av sjöarna
- Vattenvolymerna med mindre än 5 mg syre/liter (syrebrist) ökade med 61%
- Minskade syrenivåer leder till ökade utsläpp av växthusgasen metan

#### **Metan från sjöar och hav – en tickande klimatbomb?**

Koldioxid har sen länge ansetts svara för huvuddelen av den negativa klimatpåverkan som kommer från emissioner av växthusgaser, men under senare tid har metan (CH4) kommit i allt större fokus. Metan produceras i bottensedimenten i sjöar och hav under anaeroba (syrefattiga) förhållanden när mikroorganismer inom gruppen "methanogenic archea" bryter ner organiskt material (döda växt- och djurdelar). Studier i den övergödda japanska sjön Lake Abashiri (32 km2, maxdjup 16 m) visar att det bildas 1,4 mmol CH4/m2, dygn i de djupare områdena där syrenivåerna är nära noll. Om detta skulle vara ett representativt värde för övergödda sjöar i t.ex. Sverige handlar det om metanutsläpp på bortåt 10 ton CH4/km2, år. Räknar man om detta värde till koldioxidekvivalenter på kortare sikt (20 år) kan det motsvara upptill 84 gånger mer, dvs 840 ton koldioxid/km2, år. Med ett spotpris på 1000 kr/ton koldioxid skulle det handla om ett klimatvärde på 840.000 kr/km2, år.

Studien visar också att om bottenvattnet skulle syresättas och syrehalten öka till minst 6 mg O2/liter upphör metanbildningen helt och hållet. Aeroba mikroorganismer har ersatt de anaeroba och nytt marint liv skapats. Genom att syresätta en övergödd sjö med vår mobila teknik kommer även mindre fosfor och giftigt svavelväte att frigöras från bottensedimenten.

#### **Syrebristen i världshaven hotar fisket**

Forskare från School of Oceanography i Shanghai har i en ny studie visat hur det marina livet i världshaven håller på att kvävas av syrebrist. Resultaten från modellerna pekar på att hela 70% av oceanerna kommer att vara drabbade av kvävande syrebrist redan 2080.

Ett utomordentligt allvarligt scenario!

I den nya studien fokuserar man på oceanernas medeldjupa områden, dvs där merparten av världens fiskar lever och idag en av våra allra viktigaste födokällor. Negativa konsekvenser för fiskindustrin under 2021 kunde kopplas till dessa försämringar. Dessa mesopelagiska zoner på 200-1000 m djup kommer att drabbas först av klimatförändringarna med varmare och syrefattigare vatten som följd.

# **Projekten**

### **Omfattande förstudie till Skutskärs bruk avslutad**

I januari 2023 tecknade vi ett kontrakt på 0,8 MSEK med Stora Enso. Offertarbetet med bl.a. platsbesök på Skutskärs bruk och analyser av historiska processdata hade då pågått under stora delar av 2022. Det handlar ofta om långa ledtider med den här typen av kunder. Men när det väl händer, att vi kommer i mål med ett kontrakt, då ska det ofta gå fort.

Tidplanen var tuff även i detta projekt, slutrapporten blev klar som utlovat vid utgången av Q1 2023. Syftet med projektet var att ta fram ett tekniskt underlag inför beslut om uppgradering av barkpannan. Nya emissionskrav måste uppfyllas samtidigt som det finns behov av att kunna öka maxlasten och minska minlasten på pannan. Verkningsgraden är en annan viktig parameter. En installation av ett Ecotubesystem finns därför redan nu med som ett av alternativen i nästa steg.

Arbetet utfördes i nära samarbete med vår nya partner Five Star Tech AB, ett konsultbolag med rötter i Sverige, Finland och Lettland. Tillsammans utgör vi ett starkt och erfaret team inom inte minst massaoch pappersindustrin. Ordervärdet uppgick till 0,8 MSEK.

- "Det här kontraktet var verkligen glädjande, ett mer omfattande jobb än normalt under våra förstudier eller panndiagnoser – dessutom till en global storspelare. En riktigt skön start på 2023, meddelade VD Ulf Hagström när kontraktet var klart"

EU:s sanktioner på importen av skogsråvaror från Ryssland och Belarus ledde under 2023 till virkesbrist och stigande virkespriser för Europas skogsindustrier. Samtidigt föll massapriserna med 30-40%, vilket medförde att många större investeringar fick läggas på is.

#### **Komplettering av testanläggning i Frankrike för att minska NOx-utsläppen slutförd**

Redan 2005 installerade vi Ecotube-systemet i de två avfallseldade pannorna utanför Toulouse i Sydfrankrike. 2 Ecotuber i respektive panna har reducerat NOx-utsläppen med nära 60% från ursprungliga nivåer endast genom smartare tillförsel av förbränningsluft – utan dyra kostnader för kemikalier som urea eller ammoniak.

Hårdare utsläppskrav på NOx låg bakom vårt testprojekt om att kombinera Ecotuberna med SNCR (Selective Non Catalytic Reduction) i den ena av pannorna under 2022. Resultatet blev mycket lyckat och därför har nu Econotre valt att gå vidare med en mer permanent installation till båda pannorna. Vissa delar av försöksutrustningen från 2022 kunde användas i det permanenta systemet, det handlade därför om en komplettering.

- "Beställningen var ett kvitto på att vi genomfört ett lyckat testprojekt under 2022. Kombinationen av så kallad stegad lufttillförsel och SNCR är ett unikt adelsmärke för Ecotube-systemet – två tekniker för NOx-reduktion på en och samma gång, förklarar Jean Luc Coulbault, ECOMBs internationella projektchef från kontoret i Aix-les-Bains."

Projektet startade under Q1 och färdigställdes efter sommaren 2023. Ordern från Econotre, dotterbolag till den globala koncernen SUEZ, uppgick till ca 2,2 MSEK.

### **Ny panndiagnos på volatil biobränslemarknad genomförd**

De flesta anläggningsägare är intresserade av att kunna öka prestanda i sina pannor. Med dagens volatila marknad för biobränslen blir detta särskilt intressant. Långa kontrakt till låga priser på biobränslet är i många fall en utopi, man får ibland helt enkelt elda det som erbjuds.

Minskade emissioner är en annan drivkraft. NOx-utsläppen kostar 50 kr/kg och är alltid intressant att reducera. Kraven på utsläpp av oreagerad ammoniak från ett SNCR (Selective Non Catalytic Reduction) system, s.k. ammoniak-slip, är jämfört med många länder i Europa förhållandevis milda i Sverige. Där kommer det sannolikt stramas åt i nästa omgång av EU-direktiv.

Intresset för vårt nya koncept Ecotube Zero är också tveklöst stort.

Marknaden för försäljning av koldioxid från pannorna är dock inte riktigt här än, men den är på gång. Därför marknadsför vi nu vårt nya patenterade koncept Ecotube Zero i två steg;

- 1. Installera ett konventionellt Ecotube-system för att minska NOx, ammoniak-slip, CO, oförbränt mm och öka verkningsgraden. Genomför kampanjer med Ecotube Zero – en förberedelse på nästa steg.
- 2. Konvertera pannan fullt ut till Ecotube Zero när ni skrivit på ett långtidskontrakt för att sälja koldioxiden, vilket innebär att skorstenen kan stängas ner. En biobränsleeldad panna kommer då per definition att generera minusutsläpp.

Vår nya kund i Svealand har en av de största biobränsleeldade pannorna i landet och ville nu undersöka hur mycket prestanda och utsläpp kan förbättras vid olika pannlaster.

Arbetet genomfördes under Q4 och omfattade bl.a. kartering av eldstadstemperatur, videofilmning av flambild och utbredning i eldstaden och analys av processdata. Driftpersonalen assisterade med att ställa om pannan för att kartlägga förändringarna vid olika effekter och driftförhållanden. Projektet avslutades med en rapport, där vi kvantifierade de prestandaförbättringar som kan uppnås med Ecotube-systemet installerat i pannan och det ekonomiska värdet av dessa förbättringar. Kalkylerna analyseras nu av kunden. Ordervärdet uppgick till 0,2 MSEK.

#### **Ecotube-projektet i Enköping igång**

ECOMB AB vann i november 2023 en offentlig upphandling om förbränningsförbättringar med Ecotubesystemet för den biobränsleeldade pannan på 75 MW hos ENA Energi AB i Enköping. Ordervärdet uppgår till ca 17 MSEK och kontraktet signerades i början av januari 2024. Kort därefter var det dags för ett kick-off möte med en organisation från både ECOMB och konsultbolaget Five Star Tech AB, som vi inledde ett samarbete med under 2022. I det inledande skedet handlar arbetet om att teckna kontrakten med underentreprenörerna, få dokumentationshandlingar på plats och starta detaljprojekteringen. Säkerheter i form av bankgarantier förekommer ofta i den här typen av större entreprenadprojekt. I detta fall har säkerheterna kunnat lösas via kortsiktiga lån från investerare och förbindelser med vår bank SEB. Minskade emissioner av NOx och s.k. ammoniak-slip (oreagerad ammoniak i rökgasen) är viktiga parametrar som kommer förbättras, men även ett minskat luftöverskott (O2-halten i rökgasen). De flesta har nog hört uttrycket "man ska inte elda för kråkorna" när det gäller t.ex. den öppna spisen. Men det är samma sak som gäller i större kraftverkspannor. En sänkning av O2 i rökgasen med 1 vol-% innebär att rökgasflödet sänks med 5% i biopannan hos ENA, vilket innebär stora värden.

- "Vi ser verkligen fram emot detta projekt med stor tillförsikt, sett över alla år vårt 3:e största projekt globalt sett och det allra största i Sverige, meddelar VD Ulf Hagström."

#### **LIVE-förbränning – avslutade och pågående projekt**

Förbränning av fasta bränslen som biobränslen, kol och avfall är en komplex process. Bränslenas sammansättning och fukthalt varierar på ett ibland okontrollerat sätt, vilket påverkar förbränningsprocessen i pannorna. Vetskapen om dessa variationer och hur förbränningen påverkas är kritisk för att kunna lyckas med ett Ecotube-projekt. CFD (Computational Fluid Dynamics) är datorbaserade modellberäkningar som hela tiden utvecklas och förbättras, men det krävs fortfarande stor beräkningskapacitet för att kunna kartlägga alla parametrars påverkan i realtid. Vi insåg därför redan tidigt att det fanns ett stort värde i att kunna se förbränningen LIVE. Vår egenutvecklade videokamera har därför blivit ett universalverktyg för att kunna se LIVE-förbränning. Elektroniken ligger smart skyddad i den vattenkylda lansen. Vi kan nu erbjuda kunderna en uppsättning av olika dimensioner för att klara filmning under olika förutsättningar och positioner i eldstäderna. Även kameror med belysning ingår i sortimentet, för att kunna filma i mörka zoner efter själva eldstaden. Under året fick vi beställningar på LIVE-förbränning från 3 olika kunder med fastbränslepannor i Sverige, två som eldar biobränsle och en som eldar avfall. I samtliga fall har det rört sig om kortare, initiala screeningsjobb, vilket historiskt sett inte varit en ovanlig ingång till ett senare Ecotube-projekt. Det totala ordervärdet uppgick till 0,2 MSEK och en del återstående arbete kommer slutföras under Q2 2024.

# **Dotterbolaget ECOMB Ocean Recycle AB**

#### **Kort historik**

ECOMB Ocean Recycle AB är ett privat och ej publikt aktiebolag, grundades 2018 som fristående dotterbolag till ECOMB AB. Inom moderbolaget ECOMB AB används syre (tillsammans med kväve eller koldioxid) för att effektivisera förbränningsprocessen i stora kraftverkspannor. När vi sen kom på idén att utnyttja vår starka kompetens till att injicera syre även i vatten var det början på något nytt. Kunderna och marknaderna skiljer sig dock väsentligt åt och vi valde då att lägga satsningen med Ocean Recycle som ett fristående helägt dotterbolag.

#### **Affärsidén**

Affärsidén är att utveckla och sälja ett nytt koncept till våra nya kunder, i det korta perspektivet kommuner/länsstyrelser/vattenvårdsförbund m.fl. i Sverige.

Produkten/tjänsten är syresättningsprojekt till fasta eller rörliga priser för insjöar (t.ex. dricksvattentäkter) och havsområden (t.ex. vikar av Östersjön), som drabbats av övergödning och negativa konsekvenser i form av syrefria bottnar, metanavgång, algblomning och bildandet av giftigt svavelväte. Marint liv och rent dricksvatten kommer att vara ett av de allra viktigaste problemen att lösa i en nära framtid.

#### **Nyemissioner och värdering**

Dotterbolaget har de senaste åren genomfört två nyemissioner;

- 2021: 15 kr/aktie, pre-money värdering 30,9 MSEK, 16 aktieägare (16 befintliga)
- 2022: 15 kr/aktie, pre-money värdering 33,1 MSEK, 18 aktieägare (11 nya, 7 bef.)

ECOMB ABs ägarandel i dotterbolaget ECOMB Ocean Recycle AB har med anledning av emissionerna minskat till 95,1%.

Marknaden, där "restprodukten" syre från elektrolysörer kommer finnas tillgänglig i gigantiska mängder och till låga priser, har bedömts kunna utvecklas positivt och skapa goda affärsmöjligheter för bolaget. Styrelsens bedömning, beaktat ovan, är att det inte finns något nedskrivningsbehov av de bokförda aktierna i dotterbolaget, 6,98 MSEK.

#### **Nytt patent och ny patentansökan**

Under året beviljades ett nytt patent samtidigt som en ny patentansökan lämnades in. IPR (Intellectual Property Rights) är alltid en viktig tillgång i ett ungt bolag med innovativa produkter, särskilt i den inledande fasen.

#### **Första affärerna i hamn - förstudie av syresättning i Slätbaken**

Under 2023 fick Ocean Recycle en mindre beställning från IVL (Institutet för Vatten- och Luftvårdsforskning) av en mindre förstudie som syftade till att designa ett syresättningssystem till en Östersjövik, som då skulle fungera som en modell av ett större område i Östersjön. Förstudien slutfördes och avrapporterades under Q3 2023. Projektet har under vintern gått in i nästa fas och konkretiserats, vilket resulterat i en ny mindre beställning från IVL.

Slätbaken (maxdjup 46 m) i Östergötland är den Östersjövik som står överst på listan för ett syresättningsprojekt. Här finns idag dock inga planer på vätgasproduktion, vilket för ett rent demonstrationsprojekt utesluter produktion av syret från en elektrolysör. Då återstår två alternativ;

- 1. Cryogen teknik, en gammal beprövad process där syre i vätskeform LOX (Liquid Oxygen) bildas, en termisk separation av luftgaserna kväve (kokpunkt -196 C) och syre (-183 C)
- 2. PSA (Pressure Swing Adsorption)-teknik, en relativt ny men väl etablerad teknik där syrgasen separeras från luft genom växelvisa adsorptioner/desorptioner i parallella kolonner fyllda med adsorptionsmedel, ofta ZMS (zeoliter)

I dagsläget finns både för-och nackdelar med de båda alternativen, förutom kostnader även fysiska förutsättningar för etablering av en basstation, transporter mm. Under Q1 2024 kommer förhoppningsvis valet att klarna. Tekniken för själva syresättningen bedöms bli DOIS (Direct Oxygen Injection System), dvs samma teknik som vi använt under testerna i Dynestadsjön med farkosten Ocean Recycle One. Beställningen från IVL om fortsatta förstudier är ett styrkebesked och projektet kommer nu gå in i en mer detaljerad fas. Det övergripande syftet med ett demonstrationsprojekt är att under 3 års drift kunna verifiera och dokumentera syresättningens påverkan och förbättringar av det marina ekosystemet. Målsättningen är sen att vidareutveckla tekniken med fokus på syresättning av de större djupen i Östersjön, t.ex. Gotlandsdjupet (maxdjup 249 m).

#### **Nya tester i Dynestadsjön med lite större fokus på bottensedimenten**

Under oktober genomfördes nya tester med vår syresättningsteknik i Dynestadsjön, där flotten med syregenerator och diffusörer är stationerad. Testerna omfattade bl.a. mätningar av syrenivåerna, stripping av proteiner, filmningar av mikrobubblorna med syrgas som penetrerade vattenmassan i djupområdena samt sedimentprovtagningar med en s.k. "Ekmanhuggare".

Efter de korta testerna fick vi vissa svar och vet nu med lite bättre säkerhet hur diffusörerna ska positioneras i bottenvattnet.

#### **Avancerad modellering av mikrobubblor på Universitet i Norwich**

Angus Malmgren, en doktorand från The Sainsbury Laboratory på Universitetet i Norwich, kommer att skapa en datormodell om hur mikrobubblor av syrgas som släpps ut nära en sjöbotten samverkar med vattnet, både kemiskt och fysiskt, på vägen upp mot ytan.

Projektet startar den 4 mars 2024 och beräknas pågå under ca 3 månader.

Modellen ska klara av att förutsäga hur utbytet av syre, kväve, svavel mm sker mellan bubblorna och vattnet. Dessa fenomen styrs av främst partialtrycken, där syre löser sig i vattnet samtidigt som kväve och svavel diffunderar in i bubblorna. Det kommer att påverka bubblornas storlek när trycket i vattnet minskar på väg upp mot ytan och mängden gas i bubblorna förändras. Bubblornas storlek kommer att påverka vattnets motstånd (friktion) och bubblornas flytkraft. Faktorer som vattnets temperatur, syrekoncentration och salthalt är då viktiga faktorer. Slutresultat blir en modell som kan förutsäga hur mycket syre som krävs för att nå önskade syrenivåer i vattnet. Detta kommer att bli ett värdefullt verktyg för Ocean Recycle att kunna dosera den optimala mängden syre beroende på de lokala förutsättningarna i olika vatten. Ocean Recycle har för detta projekt skapat en styrgrupp bestående av Ulf Hagström, Eric Norelius och Angela Wulff samt Mats Amundin, Kolmårdens djurpark, för att guida utvecklingsarbetet och bistå med vår know-how och erfarenheter från testerna med Ocean Recycle One.

#### **Ålands landskapsregering har sjösatt projektet Rent vatten 2030**

Det här står att läsa på landskapsregeringens hemsida om projektet;

*Projektet Rent vatten 2030 pågår från år 2023 till och med 2026 och har som målsättning att höja den ekologiska statusen ett steg i tolv sjöar och havsvikar på Åland. Särskilt prioriterade är dricksvattentäkterna. Den förbättrade vattenkvaliteten ska ha nåtts år 2030. De flesta av vattenförekomsterna inom projektet har övergödningsproblematik. För att få bukt med övergödningen är det viktigt att göra åtgärder för att minska både den externa och den interna belastningen av näringsämnen, främst kväve och fosfor. Den externa belastningen kan begränsas genom att exempelvis anlägga retentionsdammar, uppdatera vattenskyddsföreskrifter samt minska antalet bräddningar från avlopp. Den interna belastningen kan minskas genom att fastlägga mobila former av fosfor i bottensedimenten, skörda vass, syresätta syrefria bottnar samt utföra fiskevårdsåtgärder.* 

Vi har presenterat vår mobila syresättningsteknik för landskapsregeringen och målet är att få genomföra syresättningsprojekt, där vi syresätter syrefria bottnar med vår mobila teknik. Klimatpåverkan från metanutsläpp på Åland kommer att minska samtidigt som marint liv återskapas.

### **Organisationen**

Personalen har under hela året arbetat från hemmakontor, planerad nyetablering i södra Stockholm har ännu inte aktualiserats. Varulager finns hos våra underleverantörer och en extern lokal. Kostnader för personal och lokaler har därför kunnat hållas på en låg nivå. Vissa arbetsuppgifter har utförts på konsultbasis, t.ex. ekonomin där Svärdbro Gård Företagsstyrning AB tog över arbetet efter MT Nova runt halvårsskiftet.

Vid utgången av 2023 uppgick antalet anställda på heltid till 3 personer, oförändrat jämfört med föregående år. Periodvis har också 2 personer varit projektanställda under året.

Vi har fortfarande ett nära och starkt samarbete med våra internationella partners när det gäller både marknadsföring och projektarbeten, främst Five Star Tech AB i Sverige, RJM i England och Ecotech samt Roche Technologies i Frankrike. Inte lika tät kommunikation sker med våra internationella partners i Tyskland, Polen, USA, Litauen och Kina. Vi är totalt sett en stark grupp med spetskompetens inom en rad områden på energisidan som kompletterar varandra.

Dotterbolaget ECOMB Ocean Recycle AB har inga anställda, allt arbete sker än så länge på konsultbasis via fakturering från moderbolaget.

Styrelsen med styrelseledamöterna Göran Ernstson (ordförande), Ulf Hagström (VD), Eric Norelius och Angela Wulff är oförändrad sedan 2022. Detsamma gäller även dotterbolaget ECOMB Ocean Recycle AB.

# **Övriga händelser efter rapportperiodens utgång**

Inga händelser av väsentlig karaktär utöver vad som ovan nämnts har inträffat efter rapportperiodens utgång.

# **Framtidsutsikter**

Utan tvekan ligger vi rätt i tiden med våra båda verksamheter, framtidsutsikterna ser ljusa ut för vår förbränningsteknik, särskilt Ecotube Zero, och den mobila syresättningstekniken i dotterbolaget Ocean Recycle. Världen står inför en gigantisk omställning på energiområdet där fossila bränslen ska fasas ut. Det ofrånkomliga kravet att minska utsläppen av växthusgaser för att reducera klimatförändringarna är helt enkelt en överlevnadsfråga. Men teknikerna finns till stora delar redan idag, därför är det nödvändiga arbetet bara en fråga om tid och investeringsvilja, vilket ligger på politikernas bord. Med en utdragen tidplan kommer en större börda läggas på kommande generationer, tempot är avgörande för hur stora de totala kostnaderna kommer att bli.

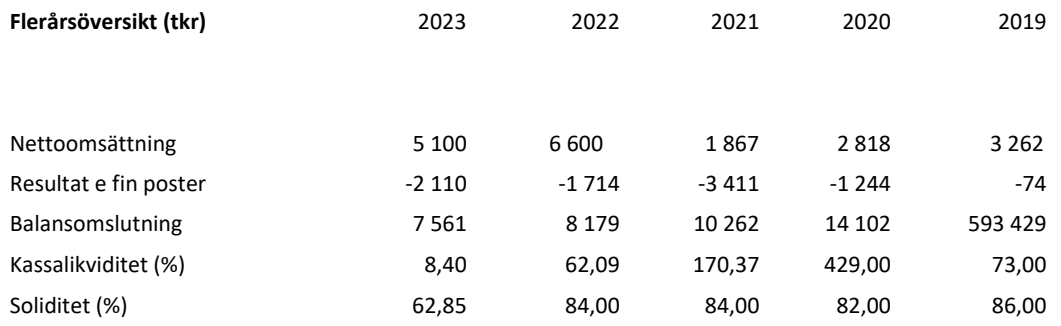

#### **Nyckeltalsdefinitioner**

Nettoomsättning: Rörelsens huvudintäkter, fakturerade kostnader, sidointäkter samt intäktskorrigeringar.

Kassalikviditet (%) Omsättningstillgångar exklusive lager och pågående arbeten i procent av kortfristiga skulder.

#### Soliditet (%) Justerat eget kapital (eget kapital och obeskattade reserver med avdrag för uppskjuten skatt) i procent av balansomslutning.

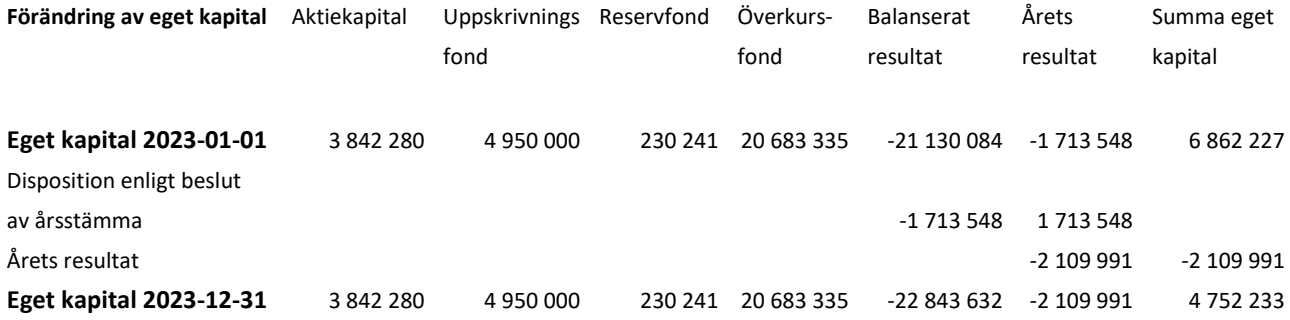

#### **Förslag till vinstdisposition**

Styrelsen och VD föreslår att den ansamlade förlusten överförs i ny räkning med -2 153 841 kr:

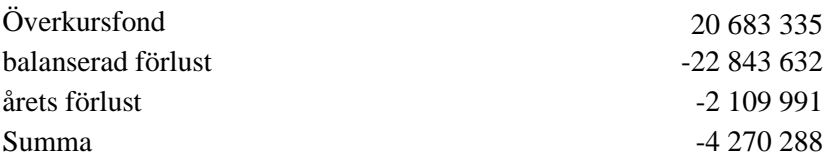

Behandlas så att

i ny räkning överföres alle andre andre 14 270 288

Företagets resultat och ställning i övrigt framgår av efterföljande resultat- och balansräkning samt kassaflödesanalys med tilläggsupplysningar.

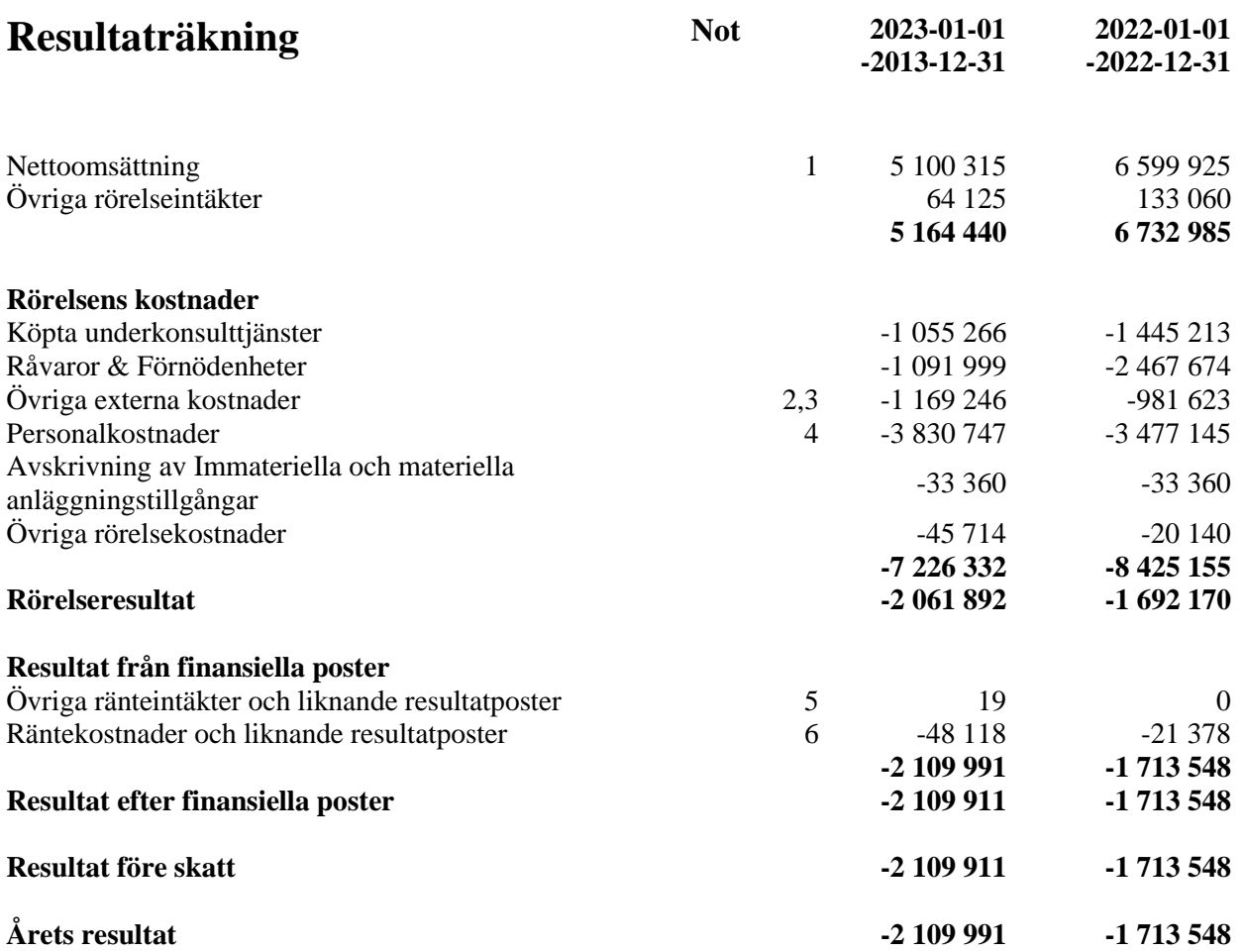

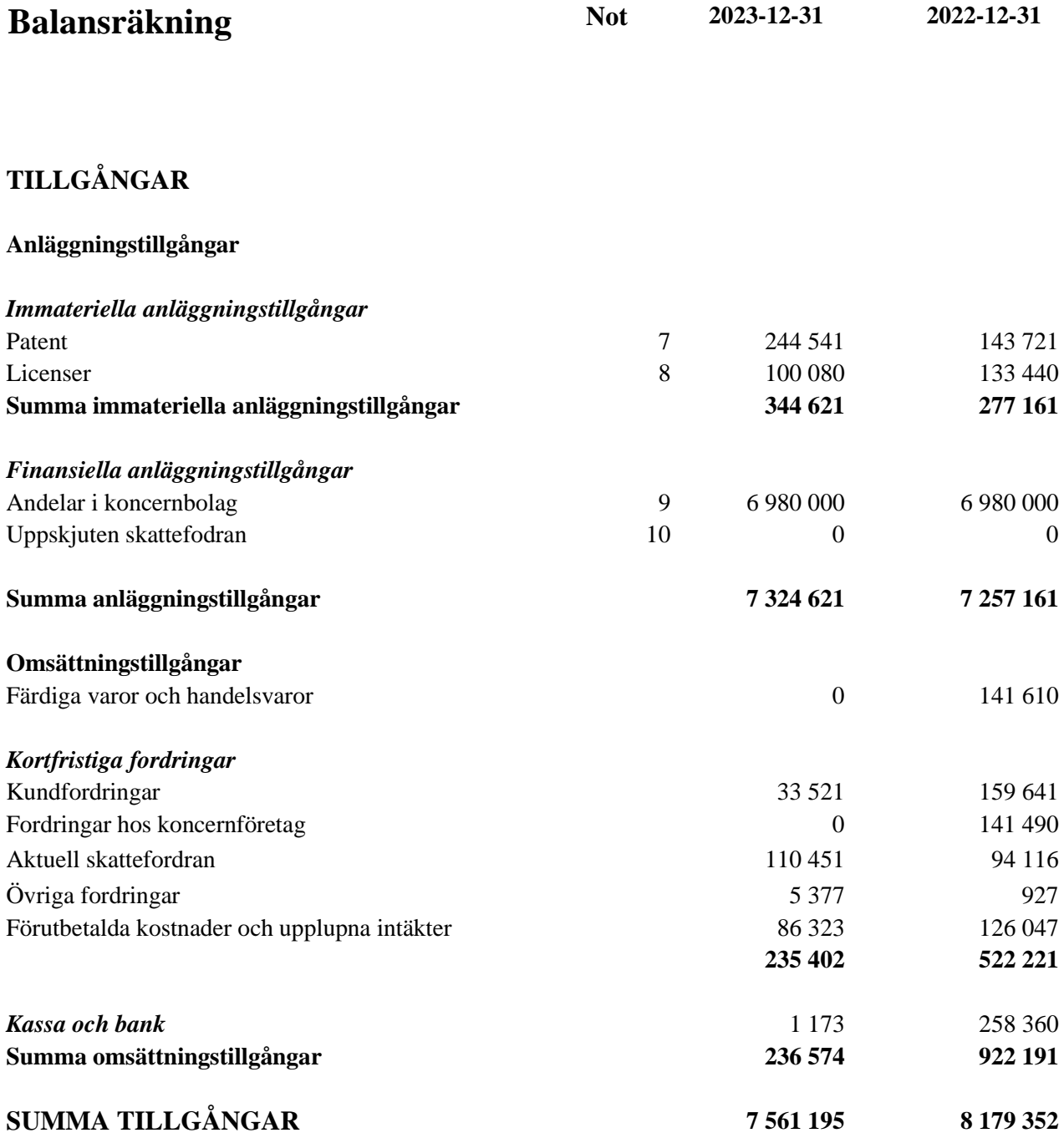

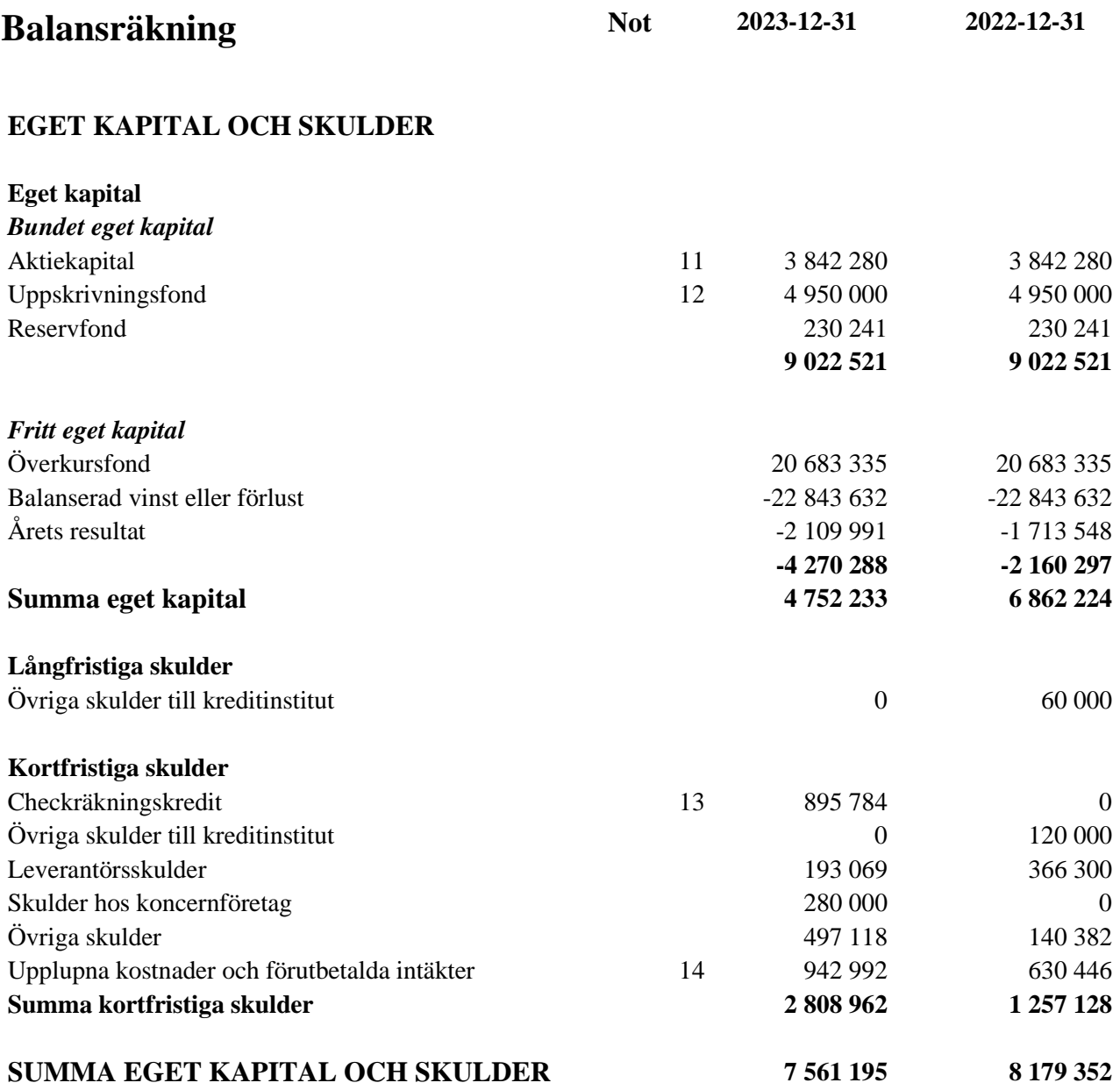

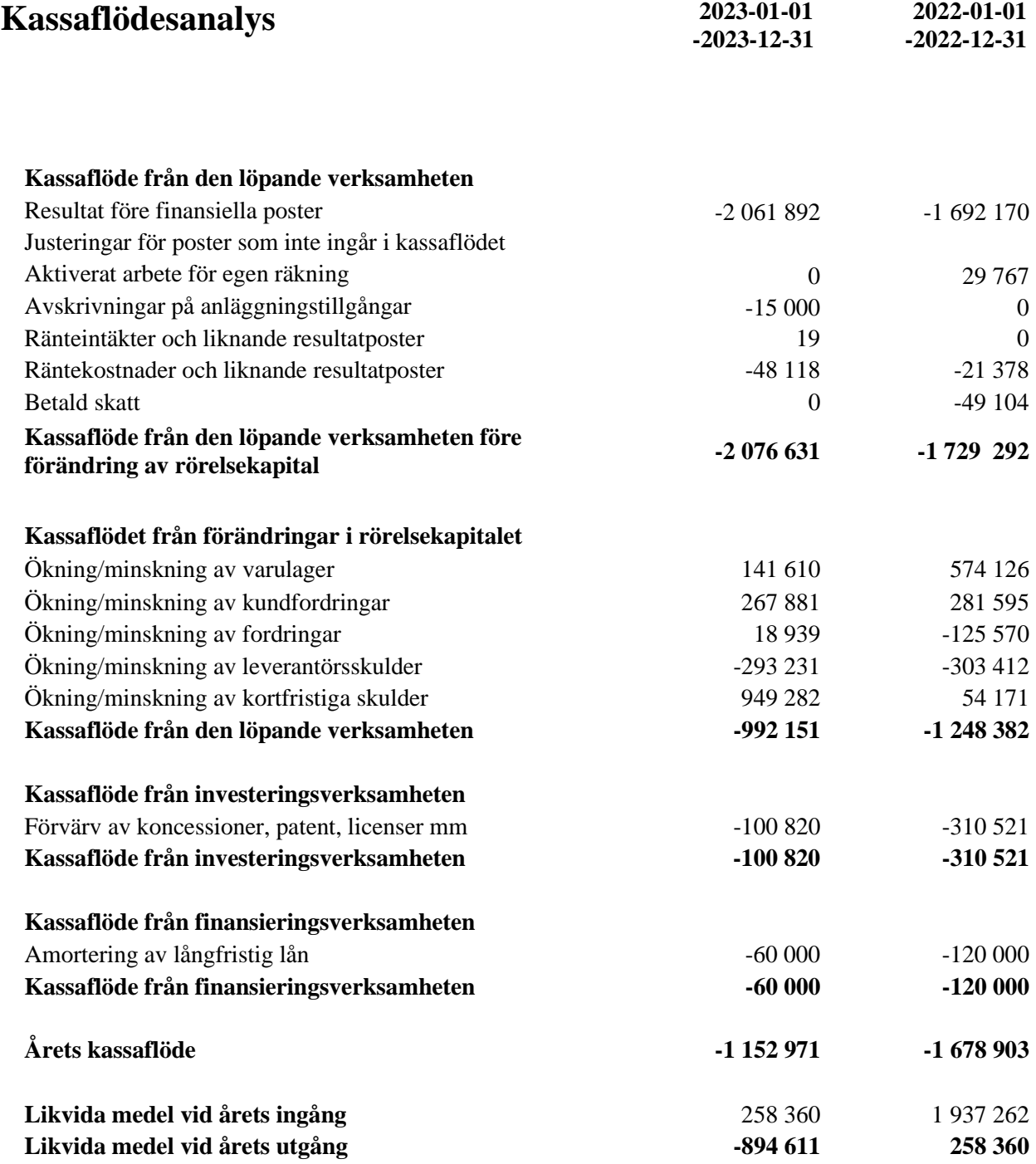

# **Tilläggsupplysningar**

## **Redovisnings- och värderingsprinciper**

#### **Allmänna upplysningar**

Årsredovisningen har upprättats enligt årsredovisningslagen och bokföringsnämndens allmänna råd BFNAR 2012:1 Årsredovisning (K3).

Fordringar har upptagits till de belopp varmed de beräknas inflyta. Övriga tillgångar och skulder har upptagits till anskaffningsvärden där inget annat anges.

#### **Utländska valutor**

Monetära tillgångs- skuldposter i utländsk valuta värderas till balansdagens kurs. Transaktioner i utländsk valuta omräknas enligt transaktionsdagens avistakurs.

#### **Kassaflödesanalys**

Kassaflödesanalysen upprättas enligt indirekt metod. Det redovisade kassaflödet omfattar endast transaktioner som medfört in- eller utbetalningar.

Som likvida medel klassificerar företaget, förutom kassamedel, disponibla tillgodohavanden hos banker och andra kreditinstitut samt kortfristiga likvida placeringar som är noterade på en marknadsplats och har en kortare löptid än tre månader från anskaffningstidpunkten.

#### **Intäkter**

Tjänsteuppdrag

För tjänsteuppdrag till fast pris redovisas de inkomster och utgifter som är hänförliga till ett utfört tjänsteuppdrag som intäkt respektive kostnad i förhållande till uppdragets färdigställandegrad på balansdagen (successiv vinstavräkning). Ett uppdrags färdigställandegrad bestäms genom att nedlagda utgifter på balansdagen jämförs med beräknade totala utgifter. I de fall utfallet av ett uppdrag inte kan beräknas på ett tillförlitligt sätt, redovisas intäkter endast i den utsträckning som motsvaras av de uppkomna uppdragsutgifter som sannolikt kommer att ersättas av beställaren. En befarad förlust på ett uppdrag redovisas omgående som kostnad.

För tjänsteuppdrag på löpande räkning redovisas inkomsten som hänförlig till ett utfört tjänsteuppdrag som intäkt i takt med att arbete utförs och material levereras eller förbrukas.

#### **Varor**

Försäljning av varor redovisas när väsentliga risker och fördelar övergår från säljare till köpare i enlighet med försäljningsvillkoren. Försäljningen redovisas efter avdrag för moms och rabatter.

#### **Kortfristiga placeringar**

Värdepapper som är anskaffade med avsikt att innehas kortsiktigt redovisas inledningsvis till anskaffningsvärde och i efterföljande värderingar i enlighet med lägsta värdets princip till det lägsta av anskaffningsvärde och marknadsvärde.

#### **Redovisning av leasingavtal**

Företaget redovisar samtliga leasingavtal, såväl finansiella som operationella leasingavtal. Operationella leasingavtal redovisas som en kostnad linjärt över leasingperioden.

#### **Anläggningstillgångar**

Immateriella och materiella anläggningstillgångar redovisas till anskaffningsvärde minskat med ackumulerade avskrivningar enligt plan och eventuella nedskrivningar.

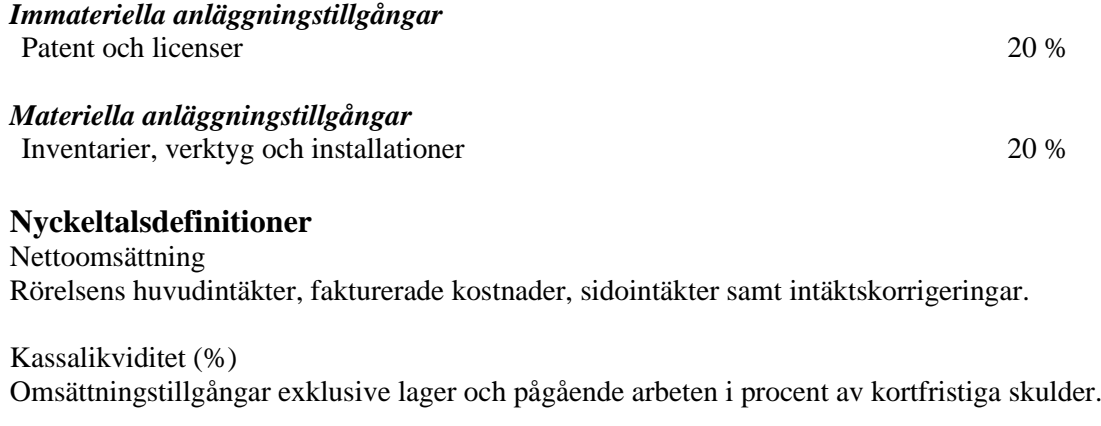

Soliditet (%) Justerat eget kapital (eget kapital och obeskattade reserver med avdrag för uppskjuten skatt) i procent av balansomslutning.

Eget kapital företagets nettotillgångar, dvs skillnaden mellan tillgångar och skulder.

## **Noter**

#### **Not 1 Nettoomsättningens fördelning**

Nettoomsättningen fördelar sig på geografiska marknader enligt följande:

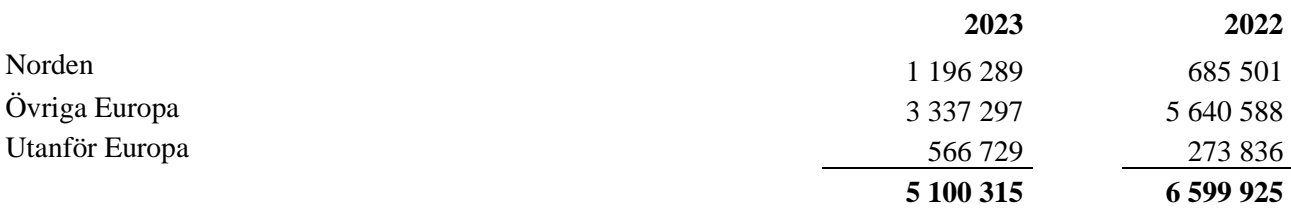

#### **Not 2 Arvode till revisorer**

#### **Arvode till revisor**

Med revisionsuppdrag avses granskning av årsredovisningen och bokföringen samt styrelsens och verkställande direktörens förvaltning, övriga arbetsuppgifter som det ankommer på bolagets revisor att utföra samt rådgivning eller annat biträde som föranleds av iakttagelser vid sådan granskning eller genomförandet av sådana övriga arbetsuppgifter.

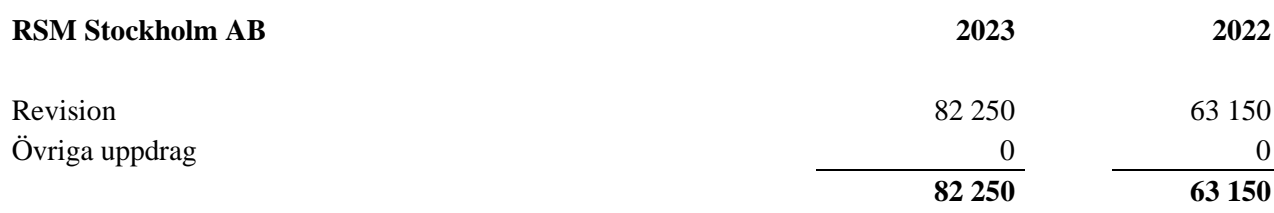

### **Not 3 Operationella Leasingavtal**

Årets leasingkostnader avseende leasingavtal, uppgår till 107 017 kronor (101 685 kronor).

Framtida leasingavgifter, för icke uppsägningsbara leasingavtal, förfaller till betalning enligt följande (beloppen avser nominella belopp baserat på balansdagens hyresnivå):

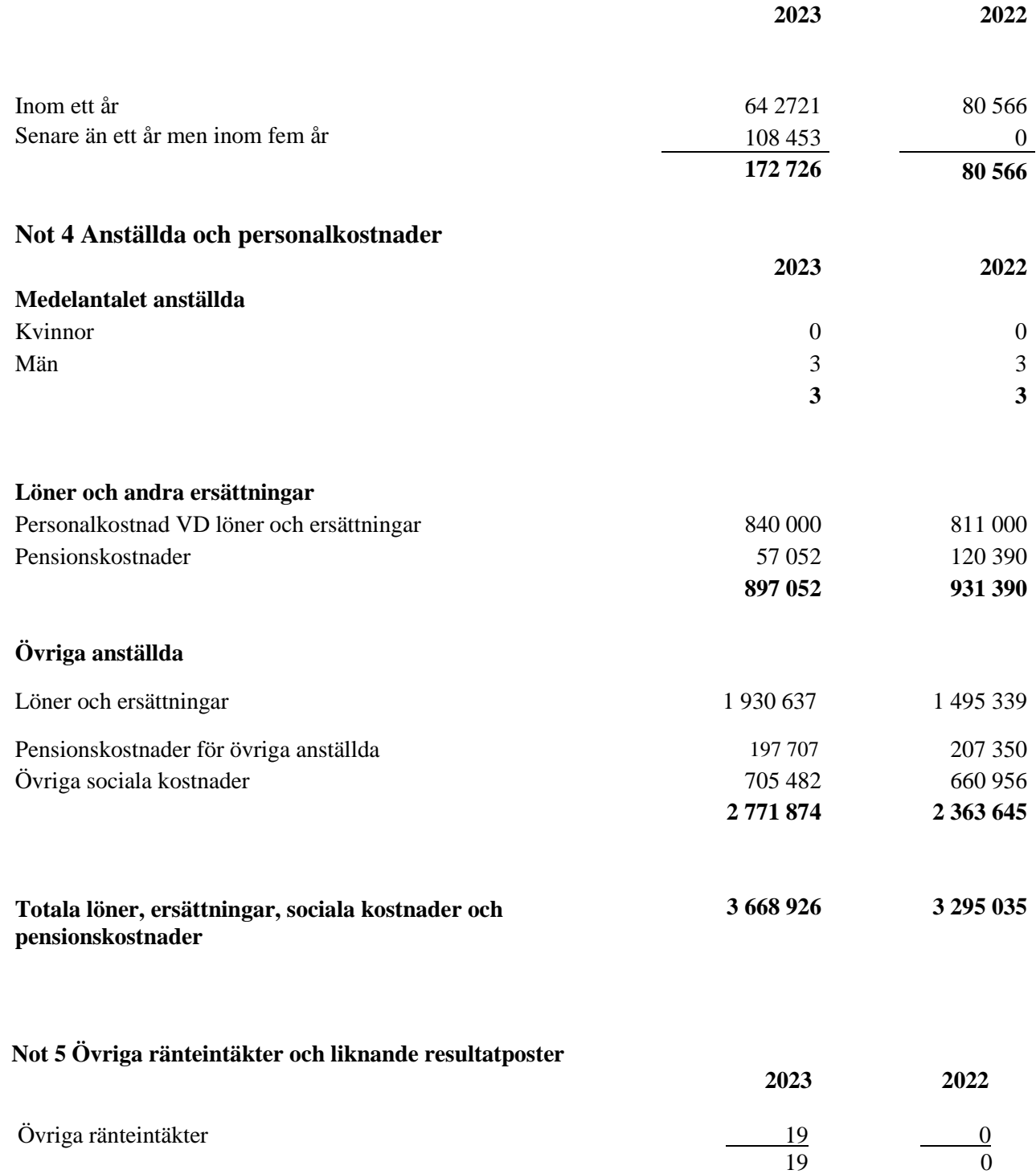

## **Not 6 Räntekostnader och liknande resultatposter**

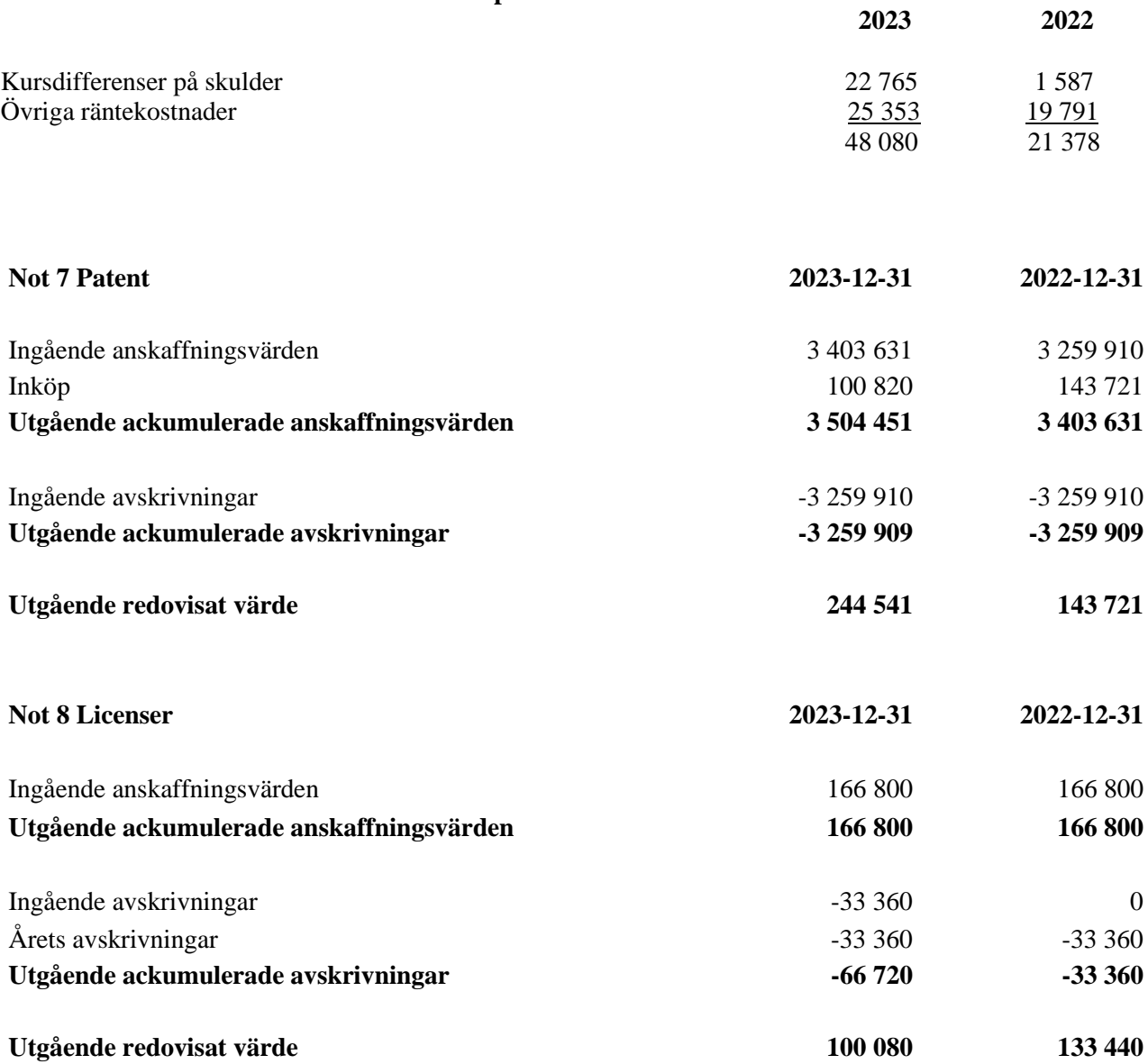

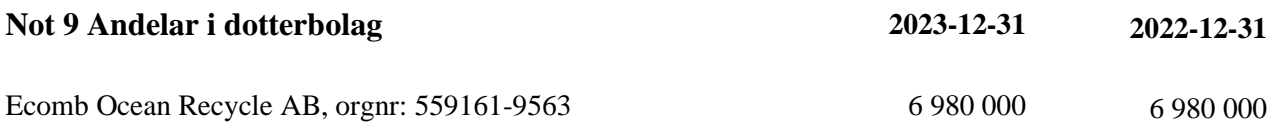

Kapital och röstandel 95%

### **Not 10 Uppskjuten skattefodran**

Upplysning om uppskjutna skattefodringar En uppskjuten skattefodran som hänför sig till skattemässiga underskottsavdrag redovisas inte i balansräkningen. Bolaget har per 2023-12-31 ett ackumulerat skattemässigt underskott på 50 158 TSEK. Redovisningen av uppskjutna skattefodringar prövas årligen

#### **Not 11 Aktiekapital**

Antalet aktier per den 31 december 2023 uppgår till 38 422 802 st (38 422 802 st) och aktiekapitalet till

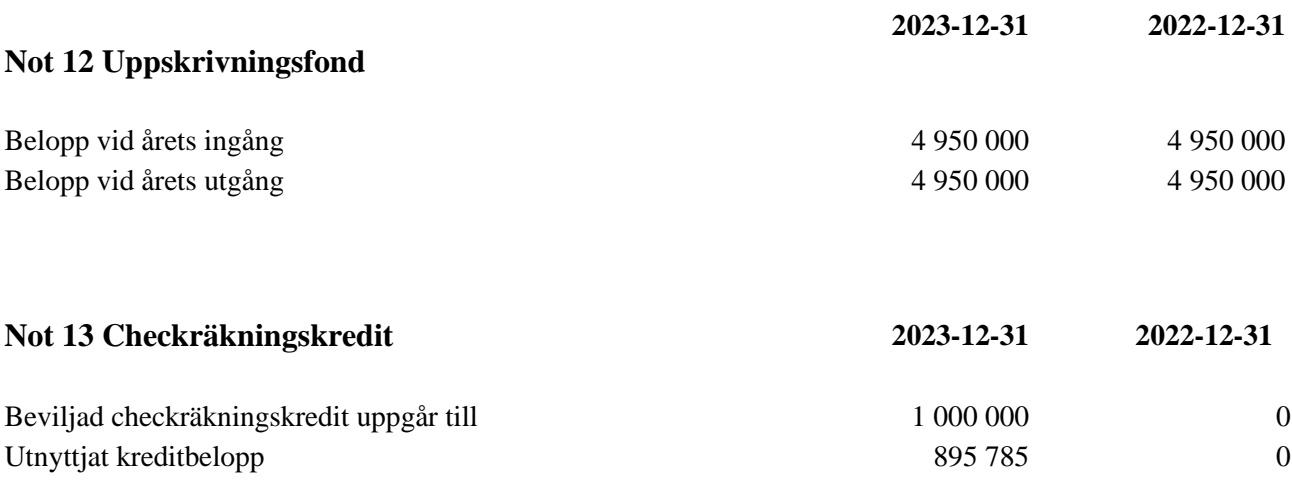

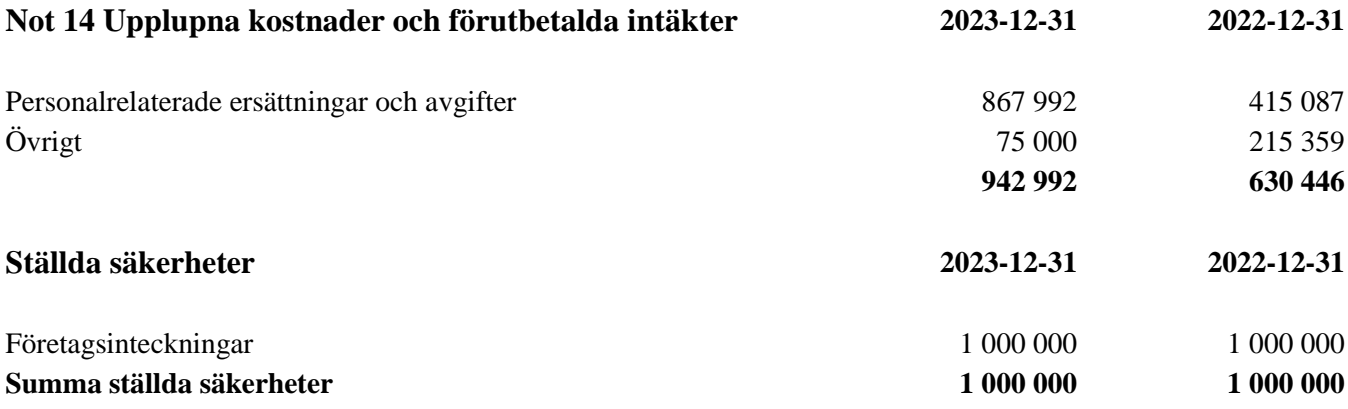

Södertälje, den dag som framgår av vår elektroniska underskrift

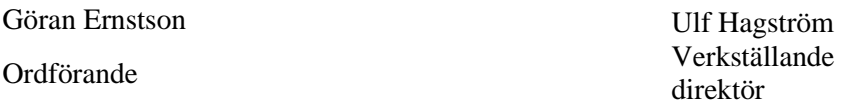

Angela Wulff Eric Norelius

## **Revisorspåteckning**

Min revisionsberättelse har lämnats den dag som framgår av min elektroniska underskrift

Johnny Svenander Auktoriserad revisor

# Verifikat

Transaktion 09222115557516799338

# Dokument

Årsredovisning ECOMB AB 2023 Huvuddokument 23 sidor Startades 2024-05-05 12:04:32 CEST (+0200) av Johnny Svenander (JS) Färdigställt 2024-05-06 22:36:12 CEST (+0200)

## Signerare

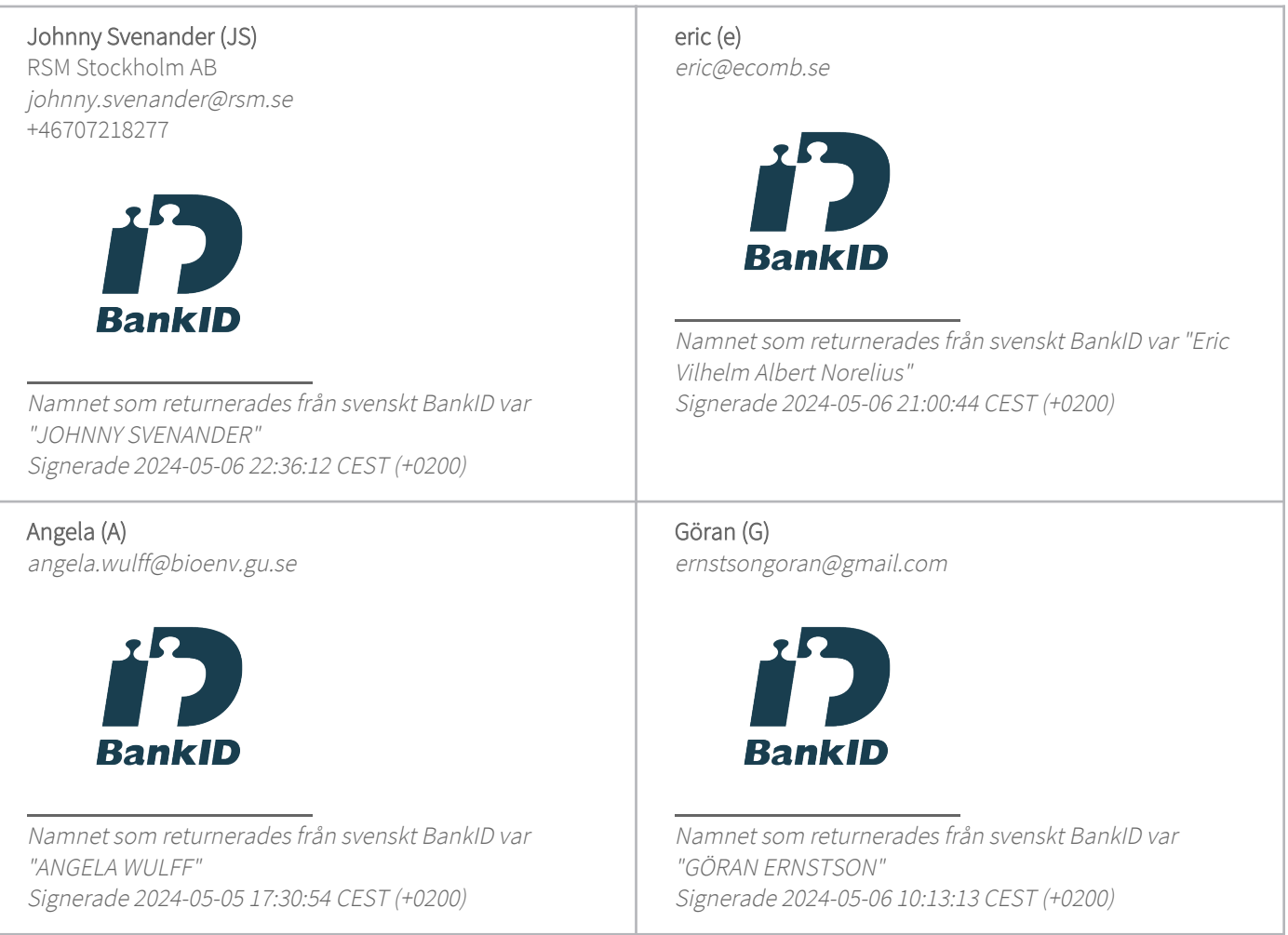

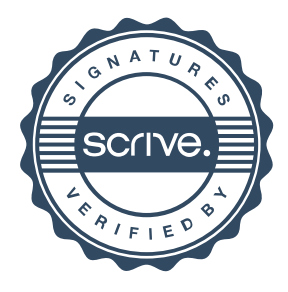

# Verifikat

Transaktion 09222115557516799338

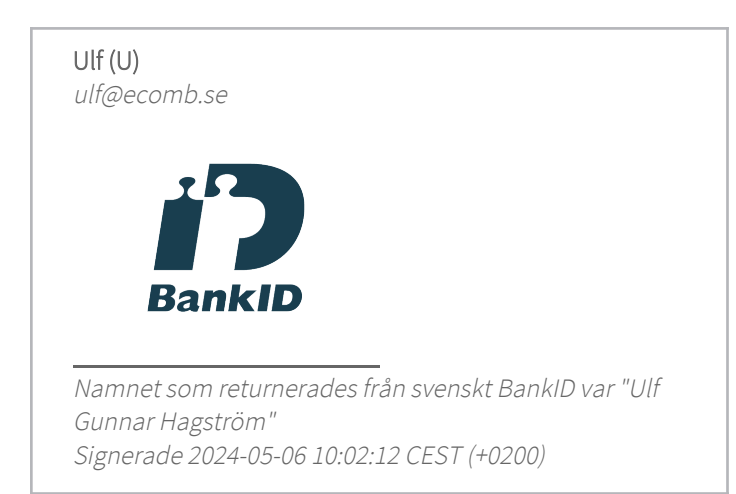

Detta verifikat är utfärdat av Scrive. Information i kursiv stil är säkert verifierad av Scrive. Se de dolda bilagorna för mer information/bevis om detta dokument. Använd en PDF-läsare som t ex Adobe Reader som kan visa dolda bilagor för att se bilagorna. Observera att om dokumentet skrivs ut kan inte integriteten i papperskopian bevisas enligt nedan och att en vanlig papperutskrift saknar innehållet i de dolda bilagorna. Den digitala signaturen (elektroniska förseglingen) säkerställer att integriteten av detta dokument, inklusive de dolda bilagorna, kan bevisas matematiskt och oberoende av Scrive. För er bekvämlighet tillhandahåller Scrive även en tjänst för att kontrollera dokumentets integritet automatiskt på: https://scrive.com/verify

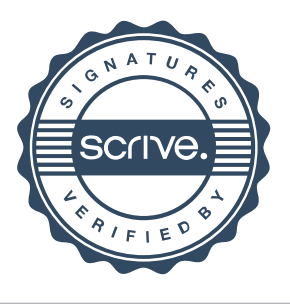

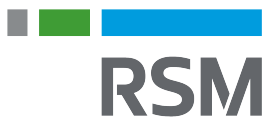

## **REVISIONSBERÄTTELSE**

Till bolagsstämman i ECOMB AB (publ), org.nr 556454-1109

#### **Rapport om årsredovisningen**

#### **Uttalanden**

Jag har utfört en revision av årsredovisningen för ECOMB AB (publ) för räkenskapsåret 1 januari 2023 till 31 december 2023.

Enligt min uppfattning har årsredovisningen upprättats i enlighet med årsredovisningslagen och ger en i alla väsentliga avseenden rättvisande bild av ECOMB AB (publ)s finansiella ställning per den 31 december 2023 och av dess finansiella resultat för året enligt årsredovisningslagen. Förvaltningsberättelsen är förenlig med årsredovisningens övriga delar.

Jag tillstyrker därför att bolagsstämman fastställer resultaträkningen och balansräkningen.

#### **Grund för uttalanden**

Jag har utfört revisionen enligt International Standards on Auditing (ISA) och god revisionssed i Sverige. Mitt ansvar enligt dessa standarder beskrivs närmare i avsnittet "Revisorns ansvar". Jag är oberoende i förhållande till ECOMB AB (publ) enligt god revisorssed i Sverige och har i övrigt fullgjort mitt yrkesetiska ansvar enligt dessa krav.

Jag anser att de revisionsbevis jag har inhämtat är tillräckliga och ändamålsenliga som grund för mina uttalanden.

#### **Styrelsens och verkställande direktörens ansvar**

Det är styrelsen och verkställande direktören som har ansvaret för att årsredovisningen upprättas och att den ger en rättvisande bild enligt årsredovisningslagen. Styrelsen och verkställande direktören ansvarar även för den interna kontroll som de bedömer är nödvändig för att upprätta en årsredovisning som inte innehåller några väsentliga felaktigheter, vare sig dessa beror på oegentligheter eller misstag.

Vid upprättandet av årsredovisningen ansvarar styrelsen och verkställande direktören för bedömningen av bolagets förmåga att fortsätta verksamheten. De upplyser, när så är tillämpligt, om förhållanden som kan påverka förmågan att fortsätta verksamheten och att använda antagandet om fortsatt drift. Antagandet om fortsatt drift tillämpas dock inte om styrelsen och verkställande direktören avser att likvidera bolaget, upphöra med verksamheten eller inte har något realistiskt alternativ till att göra något av detta.

#### **Revisorns ansvar**

Mina mål är att uppnå en rimlig grad av säkerhet om huruvida årsredovisningen som helhet inte innehåller några väsentliga felaktigheter, vare sig dessa beror på oegentligheter eller misstag, och att lämna en revisionsberättelse som innehåller mina uttalanden. Rimlig säkerhet är en hög grad av säkerhet, men är ingen garanti för att en revision som utförs enligt ISA och god revisionssed i Sverige alltid kommer att upptäcka en väsentlig felaktighet om en sådan finns. Felaktigheter kan uppstå på grund av oegentligheter eller misstag och anses vara väsentliga om de enskilt eller tillsammans rimligen kan förväntas påverka de ekonomiska beslut som användare fattar med grund i årsredovisningen.

En ytterligare beskrivning av mitt ansvar för revisionen av årsredovisningen finns på Revisorsinspektionens webbplats: www.revisorsinspektionen.se/ revisornsansvar. Denna beskrivning är en del av revisionsberättelsen.

#### **Rapport om andra krav enligt lagar och andra författningar**

#### **Uttalanden**

Utöver min revision av årsredovisningen har jag även utfört en revision av styrelsens och verkställande direktörens förvaltning för ECOMB AB (publ) för räkenskapsåret 1 januari 2023 till 31 december 2023 samt av förslaget till dispositioner beträffande bolagets vinst eller förlust.

Jag tillstyrker att bolagsstämman disponerar vinsten enligt förslaget i förvaltningsberättelsen och beviljar styrelsens ledamöter och verkställande direktören ansvarsfrihet för räkenskapsåret.

#### **Grund för uttalanden**

Jag har utfört revisionen enligt god revisionssed i Sverige. Mitt ansvar enligt denna beskrivs närmare i avsnittet "Revisorns ansvar". Jag är oberoende i förhållande till ECOMB AB (publ) enligt god revisorssed i Sverige och har i övrigt fullgjort mitt yrkesetiska ansvar enligt dessa krav.

Jag anser att de revisionsbevis jag har inhämtat är tillräckliga och ändamålsenliga som grund för mina uttalanden.

#### **Styrelsens och verkställande direktörens ansvar**

Det är styrelsen som har ansvaret för förslaget till dispositioner beträffande bolagets vinst eller förlust. Vid förslag till utdelning innefattar detta bland annat en bedömning av om utdelningen är försvarlig med hänsyn till de krav som bolagets verksamhetsart, omfattning och risker ställer på storleken av bolagets egna kapital, konsolideringsbehov, likviditet och ställning i övrigt.

Styrelsen ansvarar för bolagets organisation och förvaltningen av bolagets angelägenheter. Detta innefattar bland annat att fortlöpande bedöma bolagets ekonomiska situation och att tillse att bolagets organisation är utformad så att bokföringen, medelsförvaltningen och bolagets ekonomiska angelägenheter i övrigt kontrolleras på ett betryggande sätt. Verkställande direktören ska sköta den löpande förvaltningen enligt styrelsens riktlinjer och anvisningar och bland annat vidta de åtgärder som är nödvändiga för att bolagets bokföring ska fullgöras i överensstämmelse med lag och för att medelsförvaltningen ska skötas på ett betryggande sätt.

#### **Revisorns ansvar**

Mitt mål beträffande revisionen av förvaltningen, och därmed mitt uttalande om ansvarsfrihet, är att inhämta revisionsbevis för att med en rimlig grad av säkerhet kunna bedöma om någon styrelseledamot eller verkställande direktören i något väsentligt avseende:

- företagit någon åtgärd eller gjort sig skyldig till någon försummelse som kan föranleda ersättningsskyldighet mot bolaget, eller

- på något annat sätt handlat i strid med aktiebolagslagen, årsredovisningslagen eller bolagsordningen.

Mitt mål beträffande revisionen av förslaget till dispositioner av bolagets vinst eller förlust, och därmed mitt uttalande om detta, är att med rimlig grad av säkerhet bedöma om förslaget är förenligt med aktiebolagslagen.

Rimlig säkerhet är en hög grad av säkerhet, men ingen garanti för att en revision som utförs enligt god revisionssed i Sverige alltid kommer att upptäcka åtgärder eller försummelser som kan föranleda ersättningsskyldighet mot bolaget, eller att ett förslag till dispositioner av

bolagets vinst eller förlust inte är förenligt med aktiebolagslagen.

En ytterligare beskrivning av mitt ansvar för revisionen av förvaltningen finns på Revisorsinspektionens webbplats: www.revisorsinspektionen.se/ revisornsansvar. Denna beskrivning är en del av revisionsberättelsen.

Stockholm den dag som framgår av min elektroniska signatur.

Johnny Svenander Auktoriserad revisor

# Verifikat

Transaktion 09222115557516907772

# Dokument

RSM Revisionsberättelse ECOMB AB (publ) 556454-1109 2023-12-31 Huvuddokument

1 sida Startades 2024-05-06 22:38:26 CEST (+0200) av Erevisor.se (E) Färdigställt 2024-05-06 22:39:45 CEST (+0200)

## Initierare

E-revisor.se (E) FAA Solutions AB signering@e-revisor.se +46703876312

## Signerare

Johnny Svenander (JS) Personnummer 197009020194 johnny.svenander@rsm.se

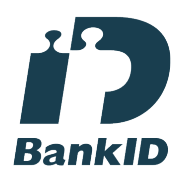

Namnet som returnerades från svenskt BankID var "JOHNNY SVENANDER" Signerade 2024-05-06 22:39:45 CEST (+0200)

Detta verifikat är utfärdat av Scrive. Information i kursiv stil är säkert verifierad av Scrive. Se de dolda bilagorna för mer information/bevis om detta dokument. Använd en PDF-läsare som t ex Adobe Reader som kan visa dolda bilagor för att se bilagorna. Observera att om dokumentet skrivs ut kan inte integriteten i papperskopian bevisas enligt nedan och att en vanlig papperutskrift saknar innehållet i de dolda bilagorna. Den digitala signaturen (elektroniska förseglingen) säkerställer att integriteten av detta dokument, inklusive de dolda bilagorna, kan bevisas matematiskt och oberoende av Scrive. För er bekvämlighet tillhandahåller Scrive även en tjänst för att kontrollera dokumentets integritet automatiskt på: https://scrive.com/verify

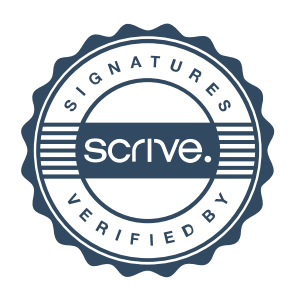